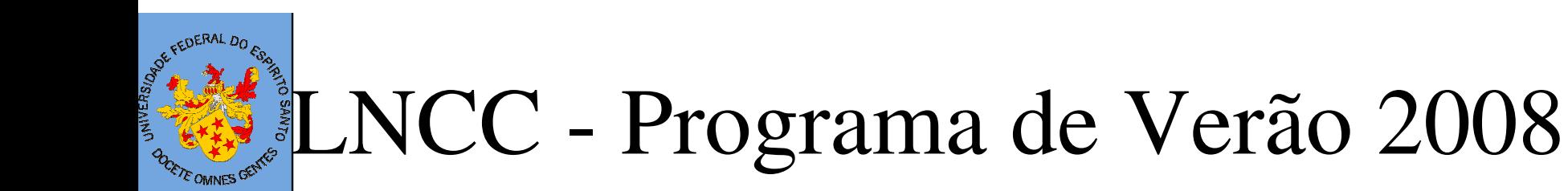

# Minicurso M16Estrutura de Dados e Solvers

Lucia Catabriga

LCAD - Laboratório de Computação de Alto DesempenhoDepartamento de Informática - CT/UFES

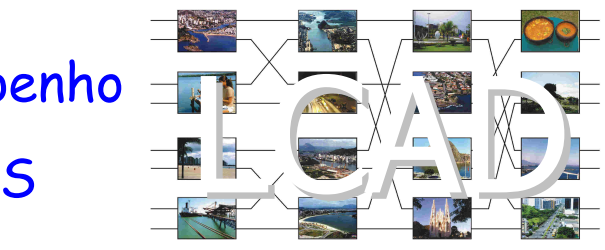

#### Ementa do CursoE OMNES <sup>G</sup>

Introdução

●

●

●

●

●

●

●

- Estudo de Armazenamento de Matrizes Esparsas:
	- armazenamentos globais e armazenamentos locais aplicados ao método das diferenças finitas e ao método dos elementos finitos;
- Métodos de solução de sistemas lineares: Diretos, iterativos;
- Métodos Iterativos: Estacionários, Não-estacionários;
	- Métodos Não-estacionários:
		- Método dos Gradientes Conjugados;
		- Método do Resíduo Mínimo Generalizado (GMRES);
		- Métodos das direções conjugadas à esquerda (LCD);
		- Estudo de Precondicionadores:
	- Fatorações tipo Gauss-Seidel e fatorações tipo ILU. Solução de sistemas não-lineares:
	- Método de Newton inexato;
	- Critérios de parada.

#### Precondicionamento de SistemasJE OMNES GENTES Lineares

- ●Técnica para acelerar métodos existentes
- ●Idéia principal é solucionar:

 $\mathsf{M}$ -1 $\mathsf{A}\mathsf{x}$  =  $\mathsf{M}$ -1 $\mathsf{b}$ 

- ●M aproxima  $M^{-1}$  e é escolhida de tal forma que:
	- M é simples de se implementar
	- –M diminui sensivelmente o número de iterações
- ● Formas possíveis
	- Direita: AM<sup>-1</sup>y = b
	- Esquerda: M<sup>1</sup>Ax = M<sup>1</sup>b
	- –– Esquerda-Direita: M<sup>-1</sup>AN<sup>-1</sup>x = M<sup>-1</sup>b

## Precondicionamento do Método dos Gradientes Conjugados

- ●<sup>M</sup>-1A deve ser simétrica definida positiva
- ● Condição: existir E tq M=EEt (E pode ser obtida pelafatoração de Cholesky)  $\rightarrow$  $\longrightarrow$  $\rightarrow$  M simétrica definida positiva:

$$
\underbrace{E^{-1}AE^{-t}}_{\widetilde{A}}\underbrace{E^t x}_{\widetilde{x}} = \underbrace{E^{-1}b}_{\widetilde{b}}
$$

- ● $E^{-1}$ A $E^{-+}$  é simétrica definida positiva ' al anno 1970.  $\mathbf{r}$  and  $\mathbf{r}$  and  $\mathbf{r}$  and  $\mathbf{r}$
- ●Observando que:

$$
\tilde{r}_i = E^{-1}r
$$
\n
$$
\tilde{v}_i = E^t v
$$
\n
$$
\tilde{x}_i = E^t x
$$
\nNão é necessário fatorar M!  
\n
$$
E^{-t} E^{-1} = M^{-1}
$$

### Algoritmo Gradiente ConjugadoPrecondicionado

```
Dados x<sub>0</sub> = 0, A, b, M, Nmax e tol
v_0 = b v_0 = M^{-1}r_0\delta_{\text{novo}} = r_0^t v_0, \ \delta_0 = \delta_{\text{novo}}, \ j = 0Enquanto j < Nmax e \delta_{novo} > tol^2 \delta_{\rm o} faça
         x_{j+1} = x_j + \alpha v_jr_{j+1} = r_j - \alpha p_jS = M^{-1}r_{j+1}1v_{j+1} = s + \beta v_jj = j + 1p_j = A v_j\frac{1}{\nu}<sup>i</sup><sub>i</sub>p<sub>j</sub>
         \delta_{_{velho}} = \delta_{_{novo}}\delta_{\text{novo}} = r_{j+1}^t snovo
                   velhoFim\delta\alpha = \cdot\delta\beta = \frac{S_i}{\delta}= 0 V_0 = M= M r_{i+}=
```
Como efetuar operação

 $p=M^{-1}v?$ 

Resolvendo o sistema Mp=v

Obs:

- –A ação do precondicionador se dá durante o processo iterativo.
- – $-$  Não é necessário calcular M $^{\text{-}1}$
- – O precondicionador será tãomais eficiente quanto mais<br>simples for resolver o sistema<br>Annu desde mis serminismosi Mp=v desde que a convergênciaseja acelerada.

### Precondicionando dos métodos baseadonos espaços de Krylov

 $\bullet$  A ação do precondicionador se dá durante o processoiterativo no momento que for necessário executar operações que envolvem A e b:

$$
b = M^{-1}b \; (\Rightarrow Mb = b)
$$
  
\n
$$
\therefore (No \; loop \; de \; iterações)
$$
  
\n
$$
p = M^{-1}Av \; (\Rightarrow q = Av
$$
  
\n
$$
Mp = q
$$
)

.<br>.

.<br>.

.<br>.

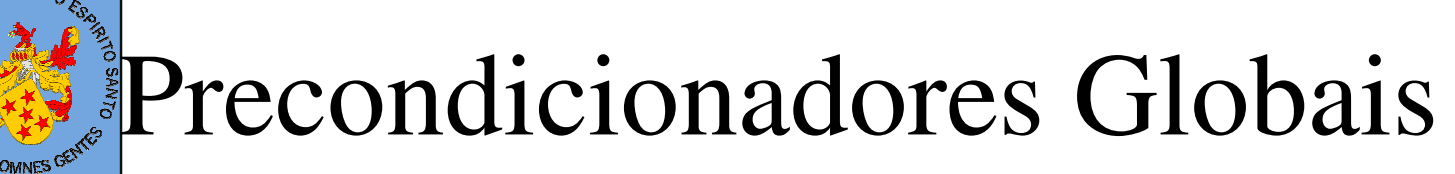

●Precondicionador Diagonal ou Jacobi

$$
M = D
$$

$$
p = D^{-1}v
$$

- ● Precondicionadores baseados na fatoração A=L+D+U(Gauss-Seidel)
	- Não há necessidade de armazenamento extra

 $M = (U + D)(U^t + D)$ () $(L+D)(U+D)p = \nu$ 1)  $(L+D)q = v$ (2)  $(U + D)p = q$ *q* $Mp = v$  $\underbrace{\qquad \qquad }$  $M = (L+D)D^{-1}\big(U+D\big)$  $\bigl( L+D \bigr) D^{-1} \bigl( U+D \bigr) \, p$ 1)  $(L+D)q = v$ 3)  $(U + D) p = w$ 1 2)  $D^{-1}w = q$ *wq* $Mp = v$  $(L+D)D^{-1}(U+D)p = \nu$ −=  $(L+D)D^{-1} (U+$ <br>  $\rightarrow P$ <br>  $+ D)D^{-1} (U+D) p$ <br>  $\rightarrow P^{-1} W = a$  $+ D \left[ D^{-1} (U + D) p \right] =$  $\overbrace{\hspace{27mm}}^{}$  $\overbrace{\hspace{4.5cm}}^{ }$ 

# Precondicionadores Globais

- ● Precondicionadores baseados na fatoração incompletaLU (ILU)
	- É necessário armazenamento extra para L e U (lembrar quea fatoração LU prevê preenchimento).
	- Definição de níveis de fill-in  $\rightarrow$  fatoração incompleta
	- $-$  ILU(0): descarta todos os preenchimentos por coeficientes não nulos em posições originalmente nulas.
	- ILU(1): descarta os preenchimentos por coeficientes não nulos em posições originalmente nulas a partir da segundaetapa de decomposição.
	- ILU(k): descarta os preenchimentos por coeficientes não nulos em posições originalmente nulas a partir da k+1-ésimaetapa de decomposição.

# Precondicionador Global ILU(k)

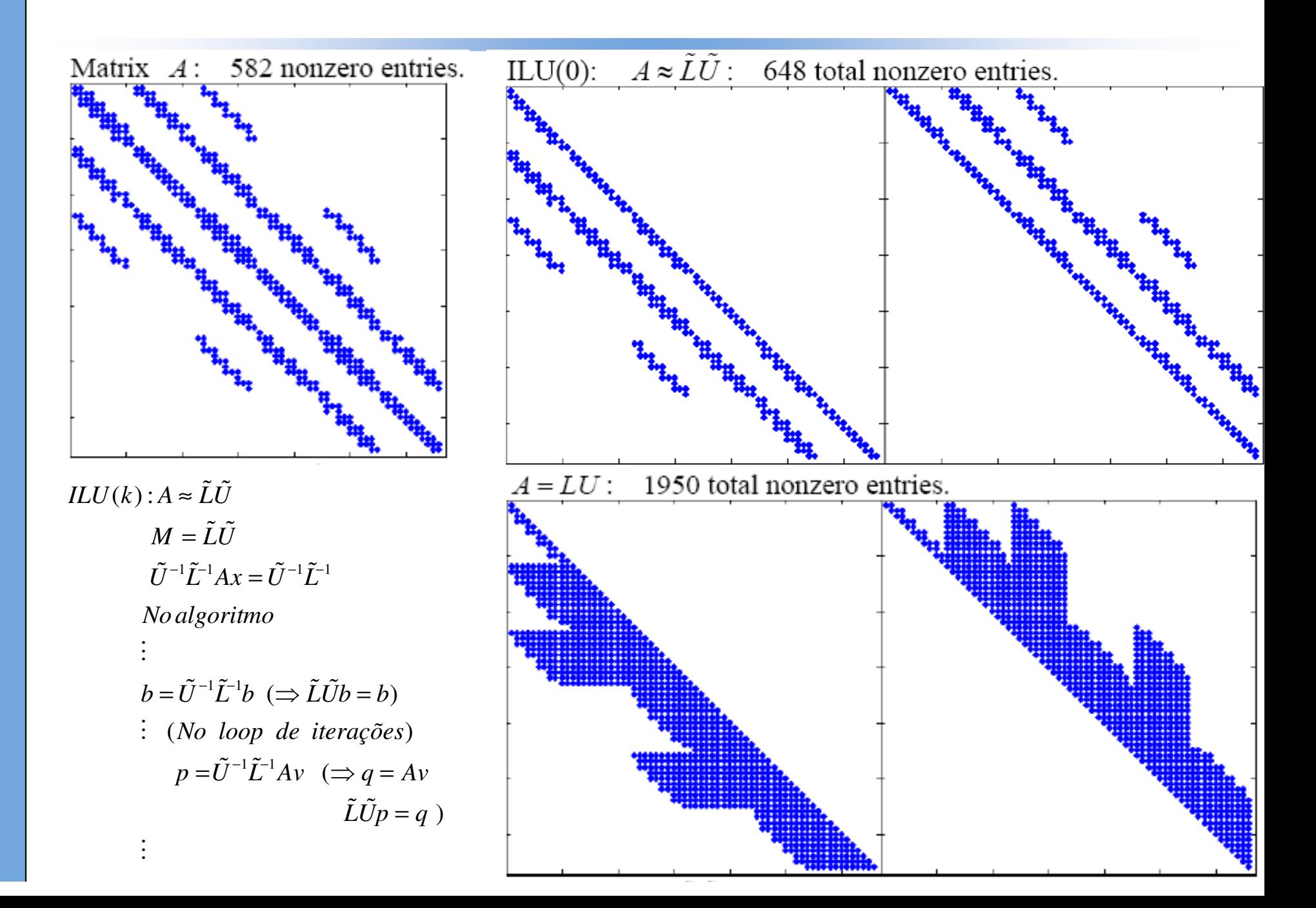

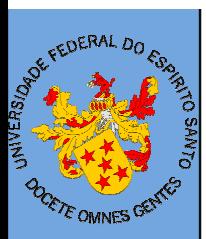

### Precondicionador Local EBE

$$
(L^{-1}AU^{-1})(Ux) = (L^{-1}b)
$$

$$
L = \bigwedge_{e=1}^{nel} \tilde{L}^e \quad U = \bigwedge_{e=1}^{nel} \tilde{U}^e
$$

$$
\tilde{L}^e + \tilde{U}^e = A^e - diag(A^e) + 2I^e
$$
  

$$
(\tilde{L}^e + I^e) + (\tilde{U}^e + I^e) = A^e - diag(A^e)
$$

Fatoração Gauss-Seidel Local

ou

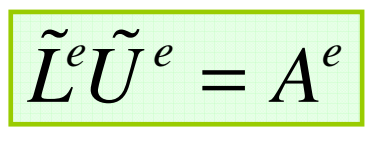

Fatoração LU Local

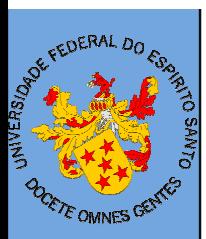

### Precondicionador Local EDS

$$
(L^{-1}AU^{-1})(Ux) = (L^{-1}b)
$$

$$
L = \bigwedge_{s=1}^{nedges} \tilde{L}^s \quad U = \bigwedge_{s=1}^{nedges} \tilde{U}^s
$$

$$
\tilde{L}^s + \tilde{U}^s = A^s - diag(A^s) + 2I^s
$$
  

$$
(\tilde{L}^s + I^s) + (\tilde{U}^s + I^s) = A^s - diag(A^s)
$$

Fatoração Gauss-Seidel Local

ou

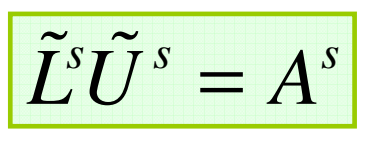

Fatoração LU Local

#### Pré-precondicionamento Local (EBE ouETE OMNES GENTES EDS)

$$
\widetilde{A}\widetilde{x} = \widetilde{b},
$$
  
where  $\widetilde{A} = W^{-1/2}AW^{-1/2}$ ,  $\widetilde{x} = W^{1/2}x$ ,  $\widetilde{b} = W^{-1/2}b$  and  $W = diag(A)$ 

where  $\overline{A} = L^{-1} \overline{A} U^{-1}$ ,  $\overline{x} = U \tilde{x}$  and  $\overline{b} = U^{-1} b$ 1*e*=1*e* = $A\overline{x} = b$ ,  $where \ L_e + U_e = A_e - diag(A_e) + 2I_e$ *nel* $L = \mathbf{A} L_e$ *nel* $U = \mathbf{A}U_e$  $\nabla^2 A U^{-1}$ ,  $\overline{x} = U \tilde{x}$  and  $b = U^{-1}$ <br> $U_e = \tilde{A}_e - diag(\tilde{A}_e) + 2I$ re  $L_e + U_e = \tilde{A}_e - diag(\tilde{A}_e)$ 

# Experimentos Numéricos

#### $\overline{\phantom{a}}$  $\overline{\phantom{a}}$  $\overline{\phantom{a}}$  $\begin{vmatrix} k \end{vmatrix}$  $\overline{\phantom{a}}$  $\bigcap$  $\overline{\phantom{a}}$  $\sqrt{2}$  = $\mathcal{V}_y$   $\mathcal{V}_y$ *x y* $\begin{array}{c|c} \n\hline \n\end{array}$   $k = \begin{array}{c} \n\hline \n\begin{array}{c} \n\hline \n0 \n\end{array}$ *k* $k = \vert$  00 $\beta$   $\beta$   $\alpha$   $\beta$   $\beta$  $\beta_{\scriptscriptstyle\!\! S}$  $\beta$ β.∇*u*- $-\nabla.(k\nabla u) = f$ Equação Convecção-Difusão

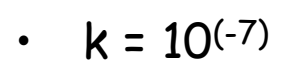

E OMNES GE

• $||\beta|| = 1$ 

- • 128x128 células considerando <sup>4</sup> triângulos em cada célula
- •Armazenamento EBE
- Precondicionador EBE Gauss-Seidel $\bullet$

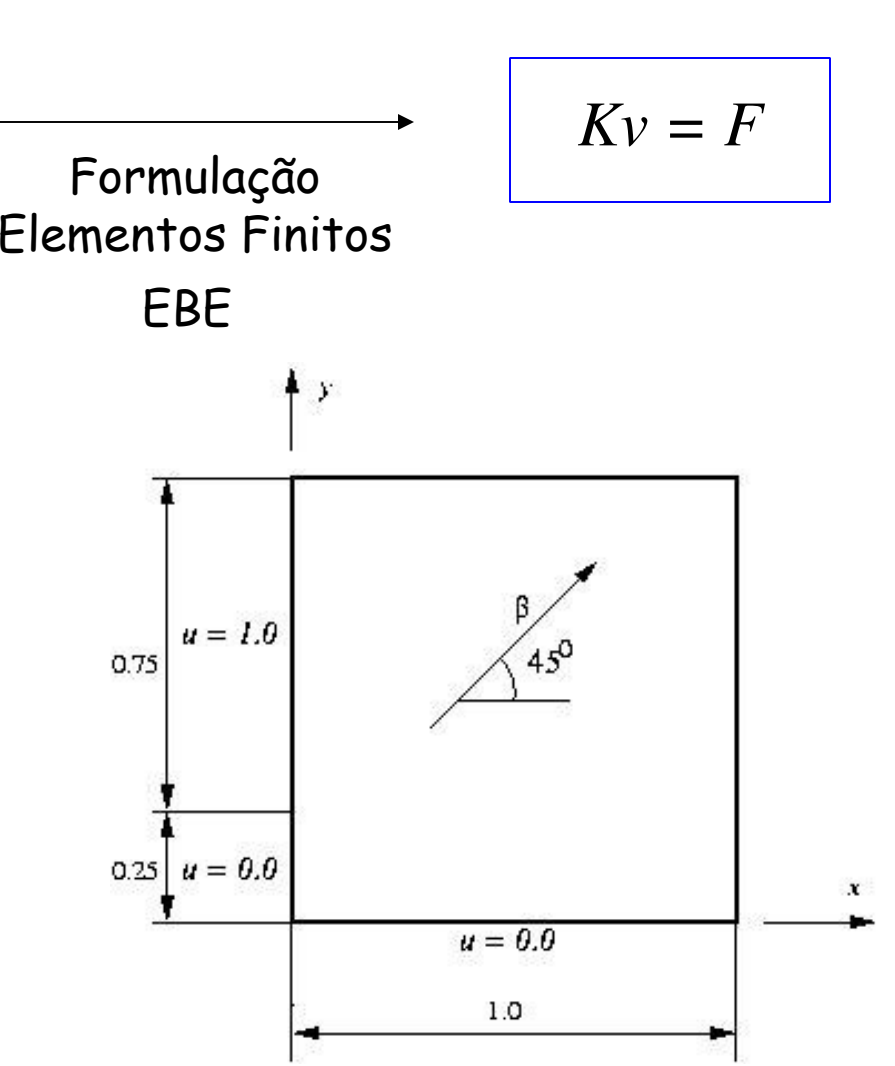

# **Experimentos Numéricos**

DERAL DO

*DE OMNES* 

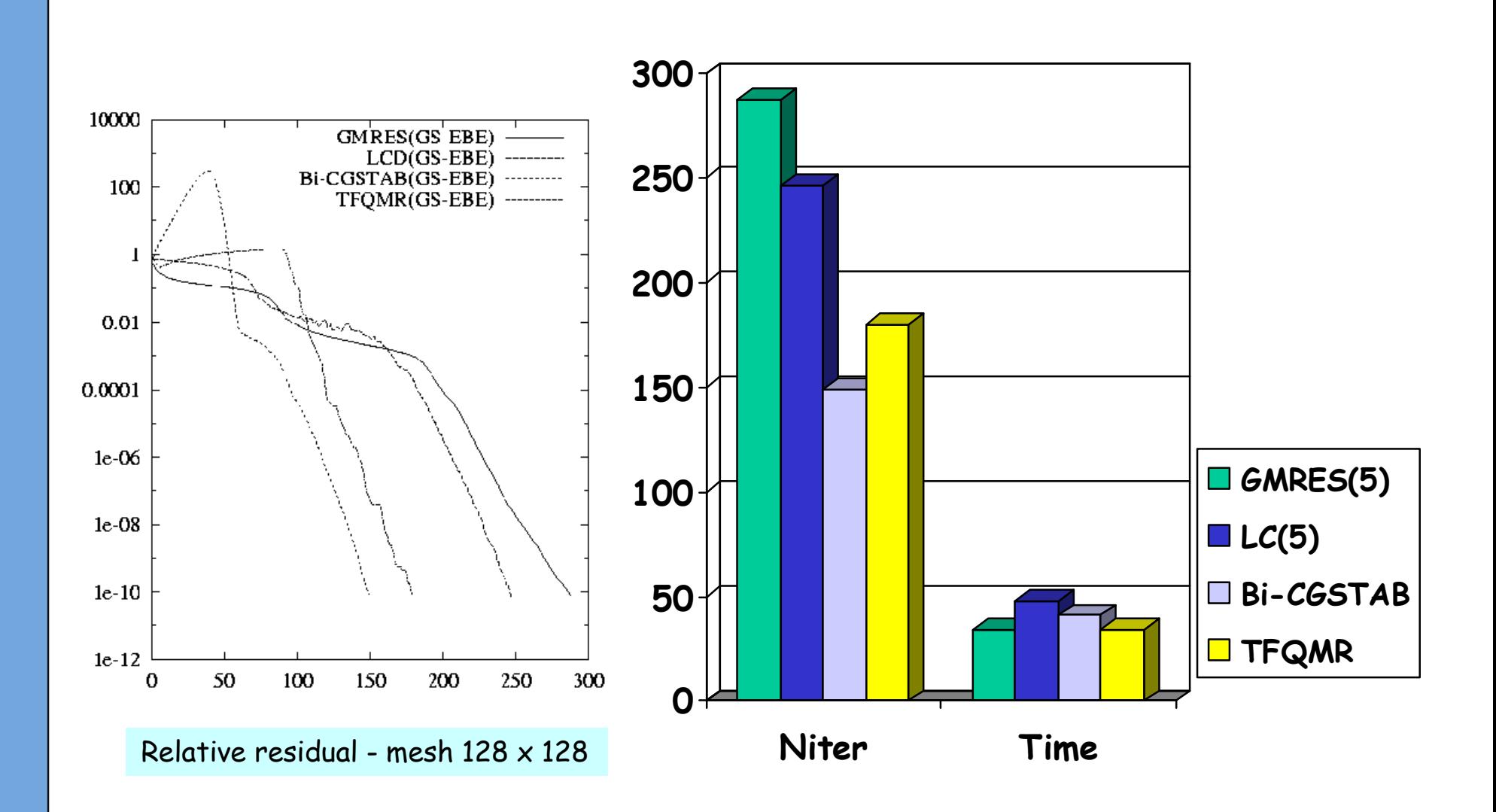

Fonte: Catabriga, Coutinho, Franca (IJNME, 2004)

### PETSc - Portable, Extensible Toolkit for Scientific Computation

- ● Developing parallel, non-trivial PDE solvers that deliver high performance is still difficult and requires months (or even years) of concentrated effort.
- ● PETSc is a toolkit that can ease these difficulties and reduce the development time, but it is not a black-box PDE solver nor a silver bullet.
- ● Mathematics and Computer Science Division -Argonne National Laboratory

### What is PETSc?

- A freely available and supported research code
	- Available via http://www.mcs.anl.gov/petsc
	- Free for everyone, including industrial users (Open Source, non-GPL)
	- Hyperlinked documentation and manual pages for all routines
	- Many tutorial-style examples
	- Support via email: petsc-maint@mcs.anl.gov
	- Usable from Fortran 77/90, C, and C++
- $\,$  Portable to ANY parallel system supporting MPI
- . PETSc history
	- Begun in September 1991
	- Now: over 8,500 downloads since 1995 (versions 2.0 and2.1)
- . PETSc funding and support
	- Department of Energy: MICS Program, DOE2000, SciDAC
	- National Science Foundation, Multidisciplinary Challenge Program, CISE

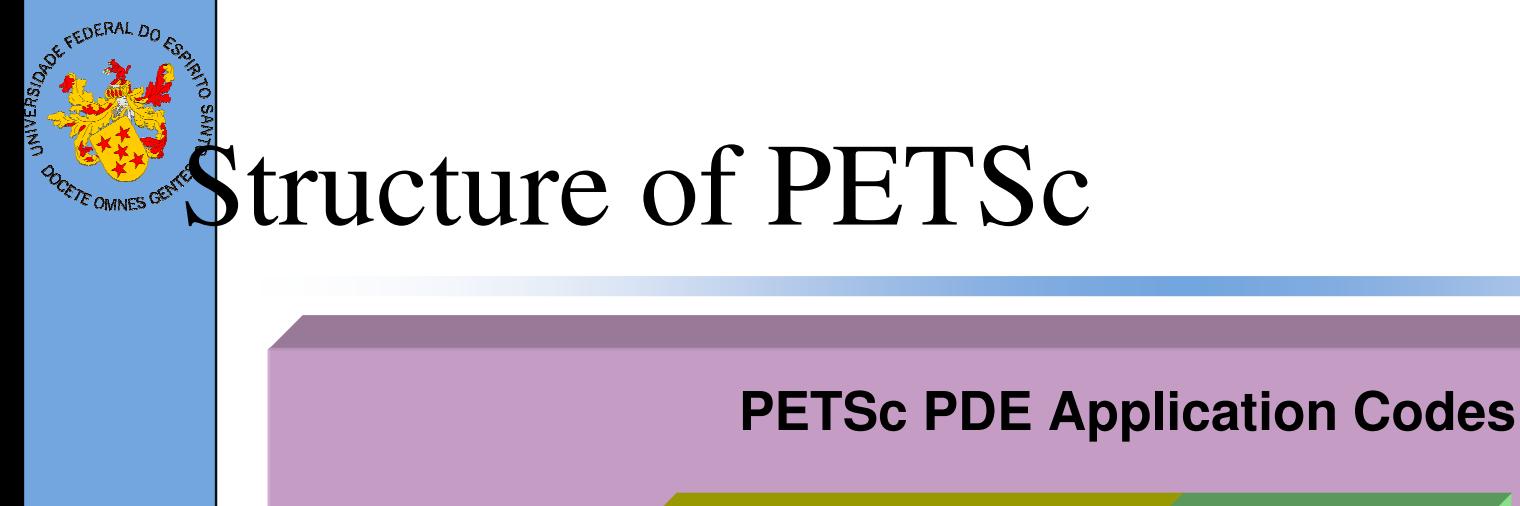

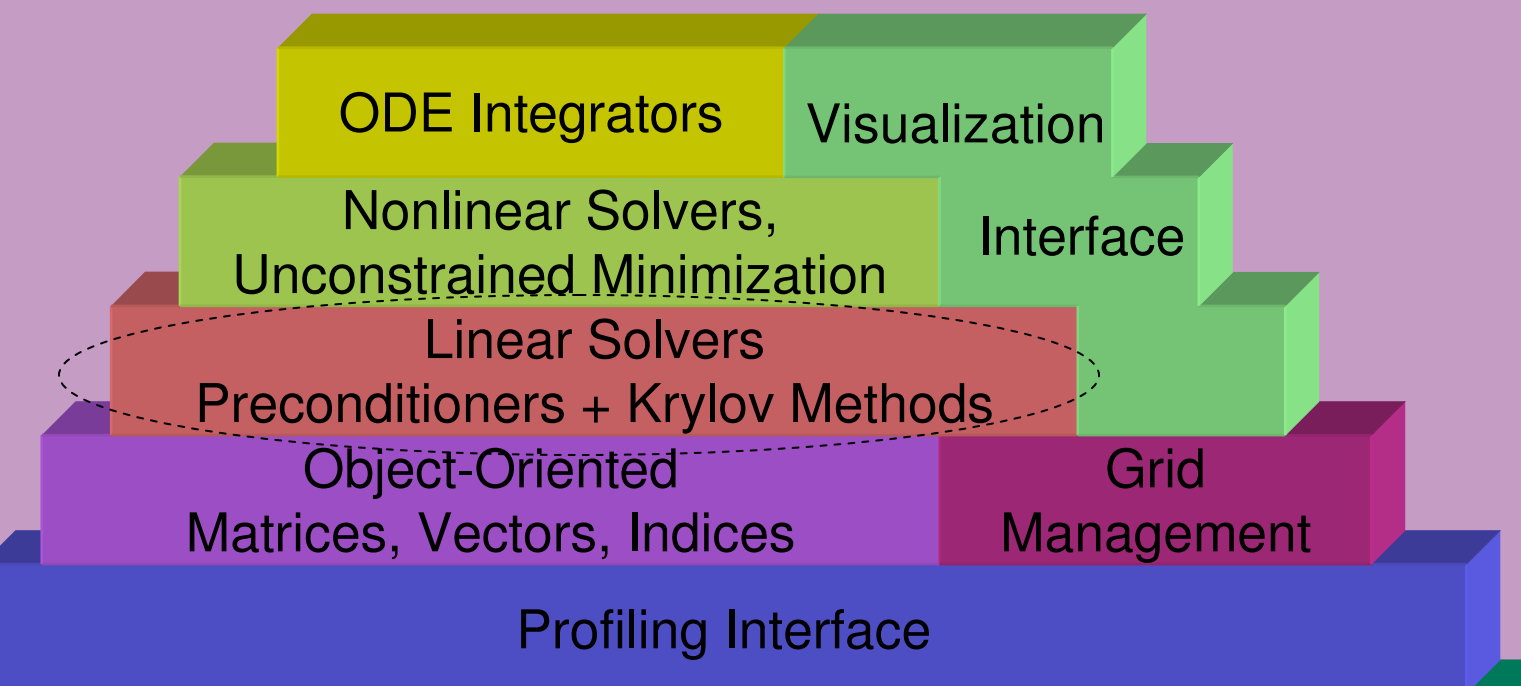

Computation and Communication KernelsMPI, MPI-IO, BLAS, LAPACK

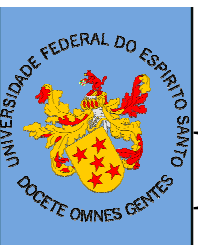

# **PETSc Numerical Components**

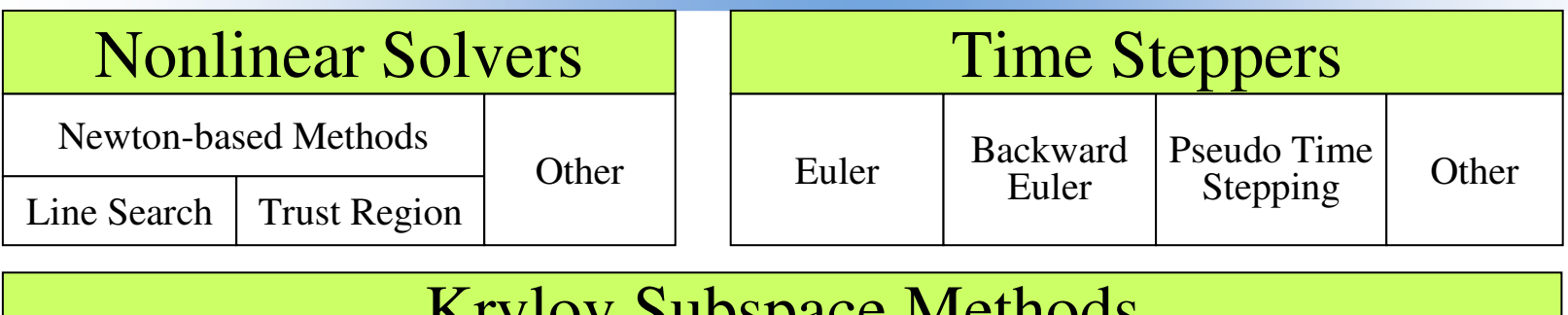

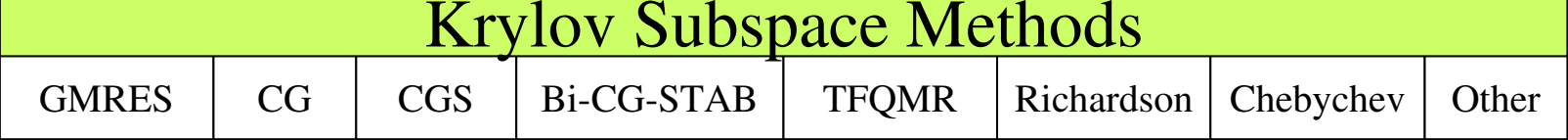

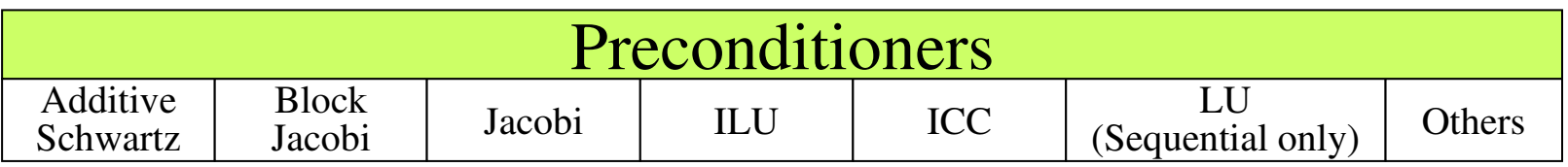

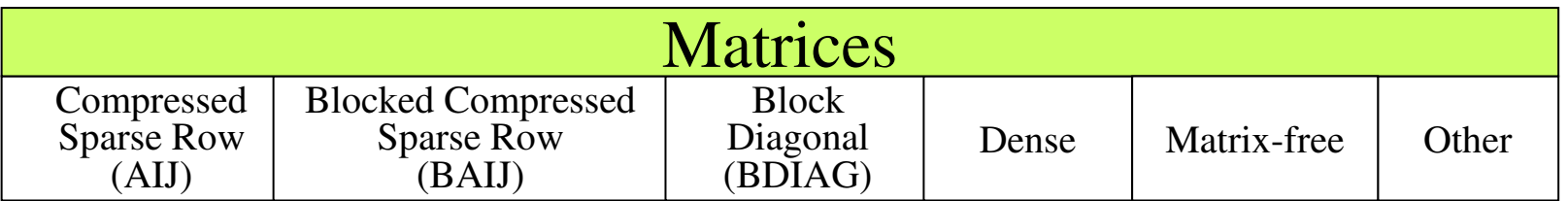

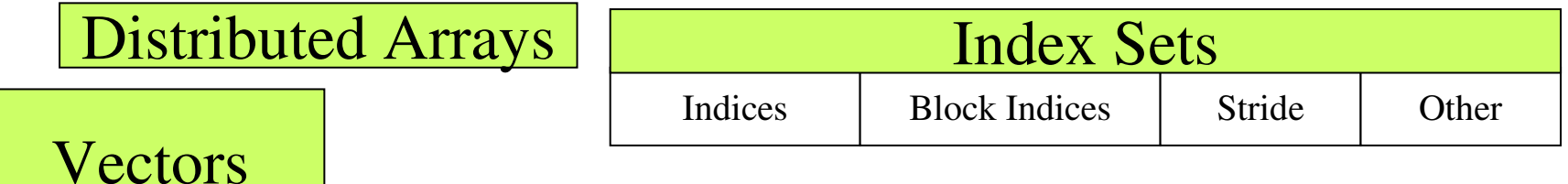

# Flow of Control for PDE Solution

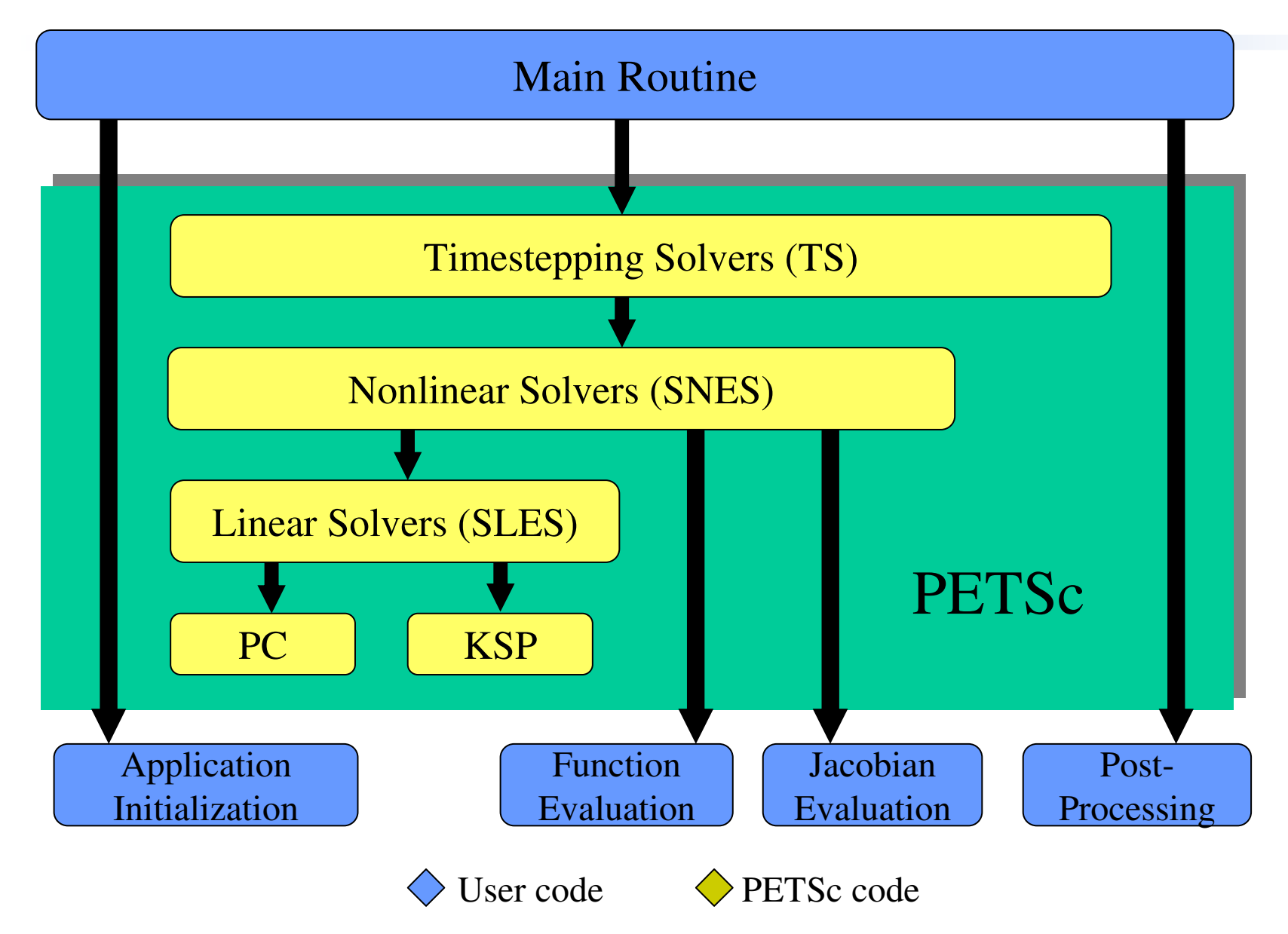

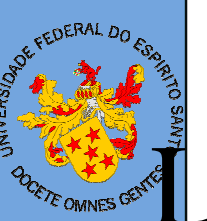

### **Linear PDE Solution**

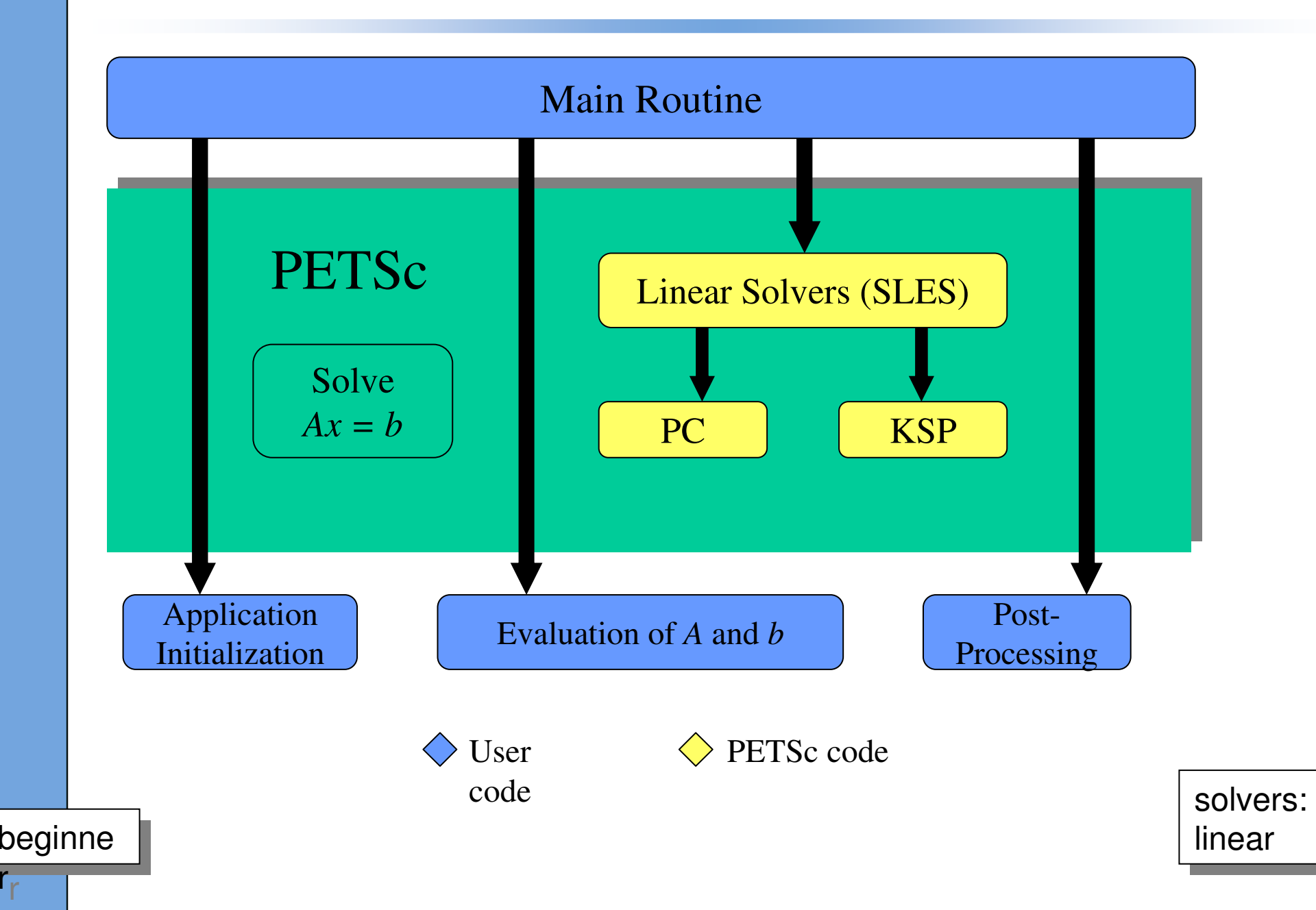

# **Experimentos Numéricos**

$$
-\left(\frac{\partial^2 u}{\partial x^2} + \frac{\partial^2 u}{\partial x^2}\right) = 0 \quad (x, y) \in (-1, 1) \times (-1, 1)
$$
  
\n
$$
\begin{cases} u(x, y) = x^2 - 1, & y = -1 \text{ e } y = 1 \ -1 \le x \le 1 \\ u(1, y) = 1 - y^2, & x = -1 \text{ e } x = 1 \ -1 \le y \le 1 \end{cases}
$$
  
\n $u_e(x, y) = x^2 - y^2$ 

Considerando discretização pelo MDF e utilizando a BibliotecaPETSc

- •Matriz simétrica (CG)
- Armazenamento CSR
- Malha 1000x1000
- tol= $10^{-7}$

CMMFS<sup></sup>

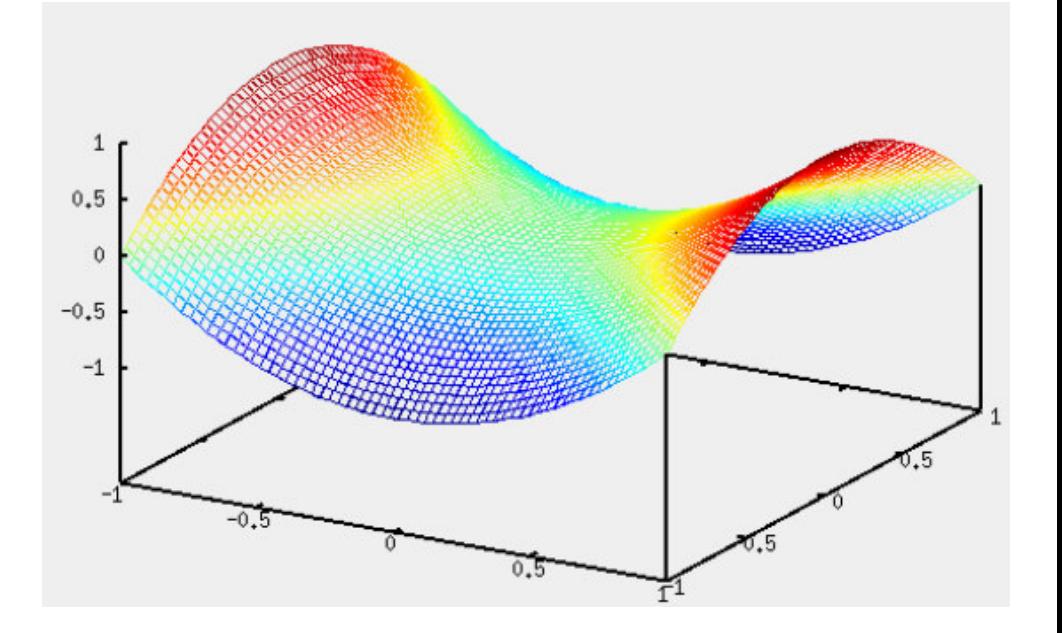

Fonte: Relatório do aluno Rodrigo Sarmento (Computação Científica – 2006/2)

#### **S**Gradientes Conjugados x Precondicionadores**ODETE OMNES GENTES**

nnz PC  $(x10^6)$ 

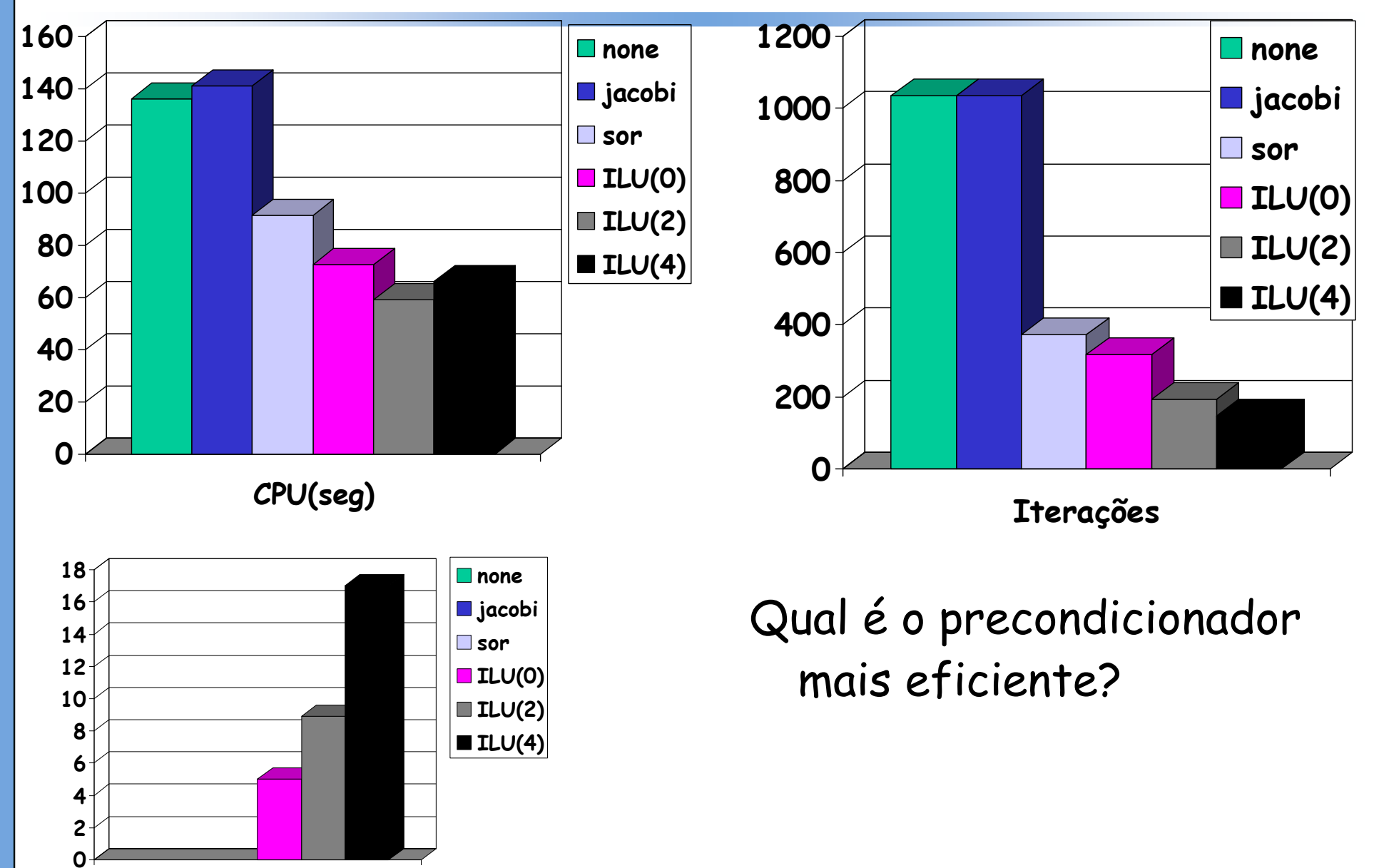

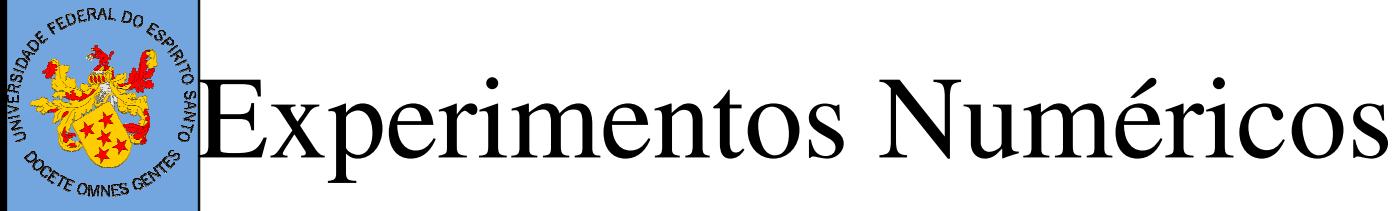

$$
-\left(\frac{\partial^2 u}{\partial^2 x} + \frac{\partial^2 u}{\partial^2 x}\right) + a(x, y)\frac{\partial u}{\partial x} + b(x, y) + b(x, y)\frac{\partial u}{\partial y} + c(x, y)u = f(x, y)
$$
  
(x, y) \in (0, 1) \times (0, 1)

 $a(x, y) = 60$  $b(x, y) = 80$  $c(x, y) = -40$  $u_e(x, y) = xe^{xy}sen(\pi x)cos(\pi y)$ 

Considerando discretização pelo MDF e utilizando <sup>a</sup> Biblioteca PETSc

- GMRES, LCD, Bi-CGSTAB
- Armazenamento CSR
- Malha 1000x1000
- tol= $10^{-7}$

Fonte: Relatório do aluno Rodrigo Sarmento (Computação Científica – 2006/2)

#### GMRES, LCD, BICGSTAB x Precondicionadores**POCKTE OMNES CENTRES**

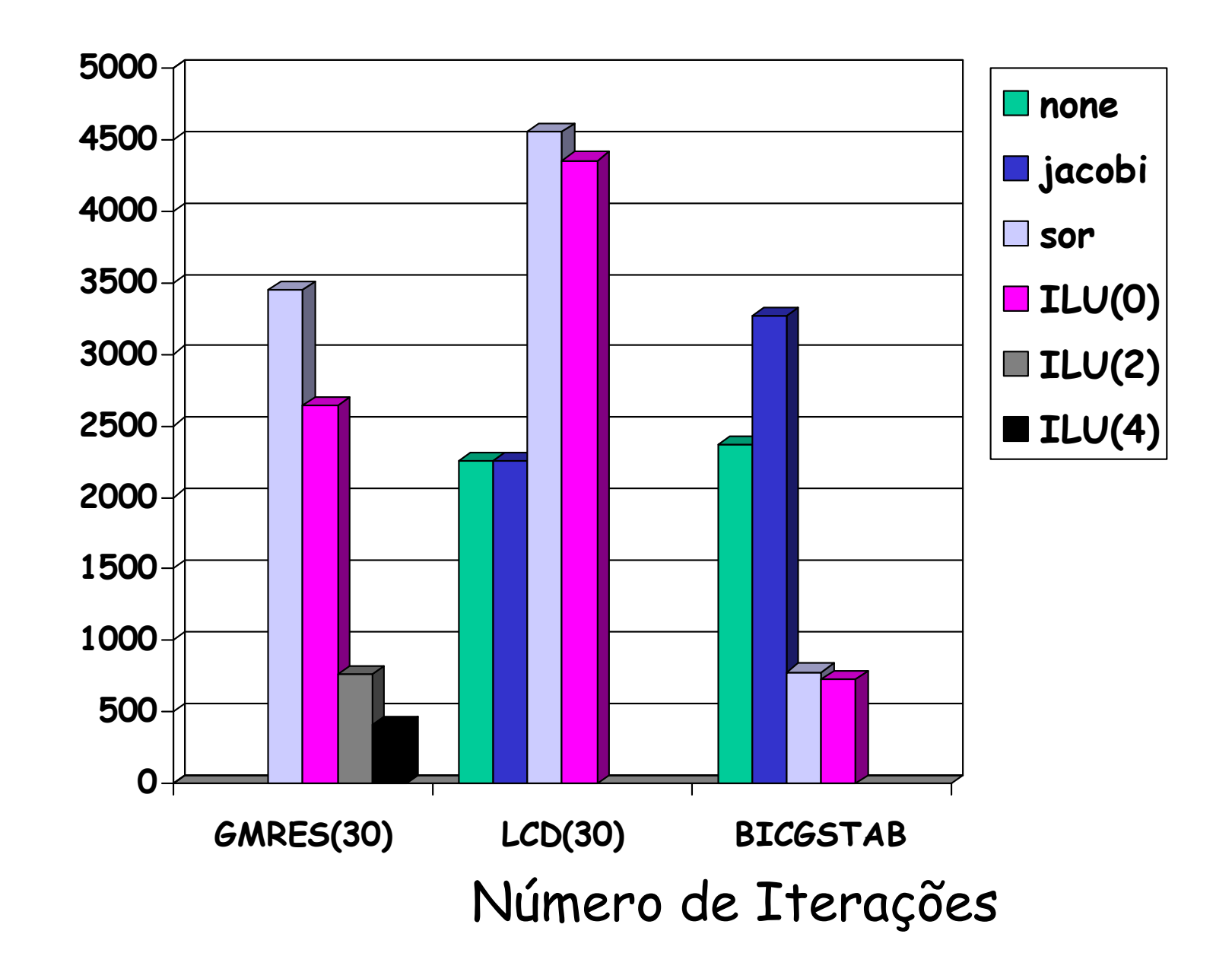

#### GMRES, LCD, BI-CGSTAB x Precondicionadores**POCETE OMNES GENTLES**

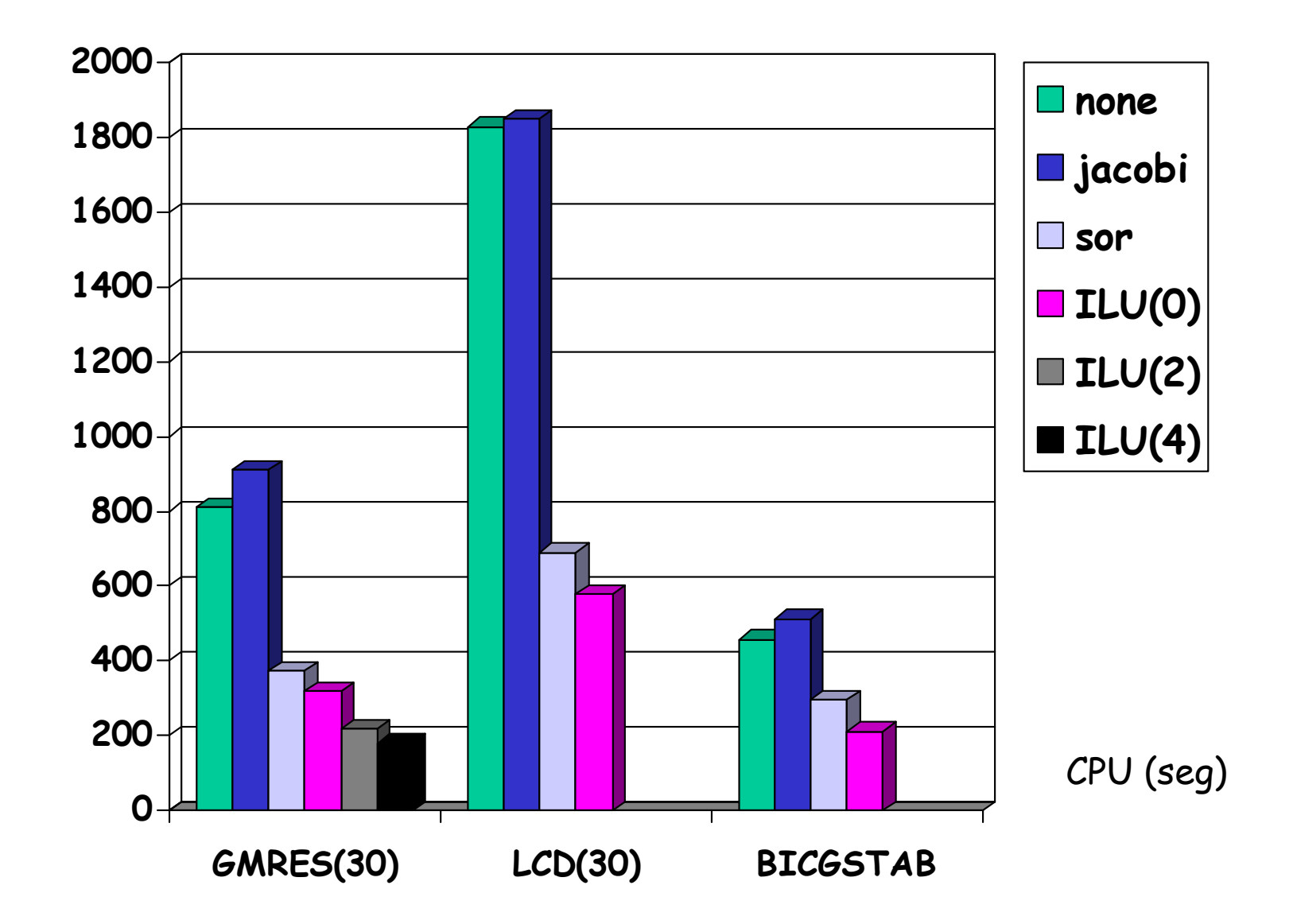

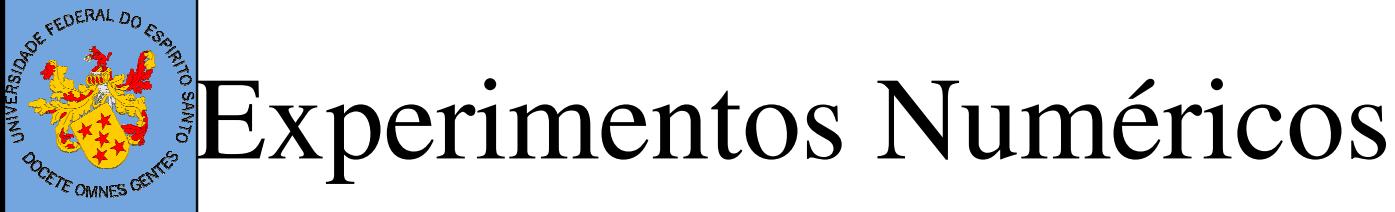

$$
-\left(\frac{\partial^2 u}{\partial x^2} + \frac{\partial^2 u}{\partial x^2}\right) + a(x, y)\frac{\partial u}{\partial x} + b(x, y) + b(x, y)\frac{\partial u}{\partial y} + c(x, y)u = f(x, y)
$$
  
(x, y) \in (0,1) \times (0,1)

 $u_e(x, y) = 10xy(1-x)(1-y)e^{x^{4.5}}$  $a(x, y) = 1$  $b(x, y) = 20y$  $c(x, y) = 1$ 

Considerando discretização pelo MDF e utilizando <sup>a</sup> Biblioteca PETSc

- GMRES, LCD, Bi-CGSTAB
- Armazenamento CSR
- Malha 1000x1000
- tol= $10^{-7}$

Fonte: Relatório do aluno Rodrigo Sarmento (Computação Científica – 2006/2)

#### GMRES, LCD, BI-CGSTAB x Precondicionadores**ODETE OMNES GENTLES**

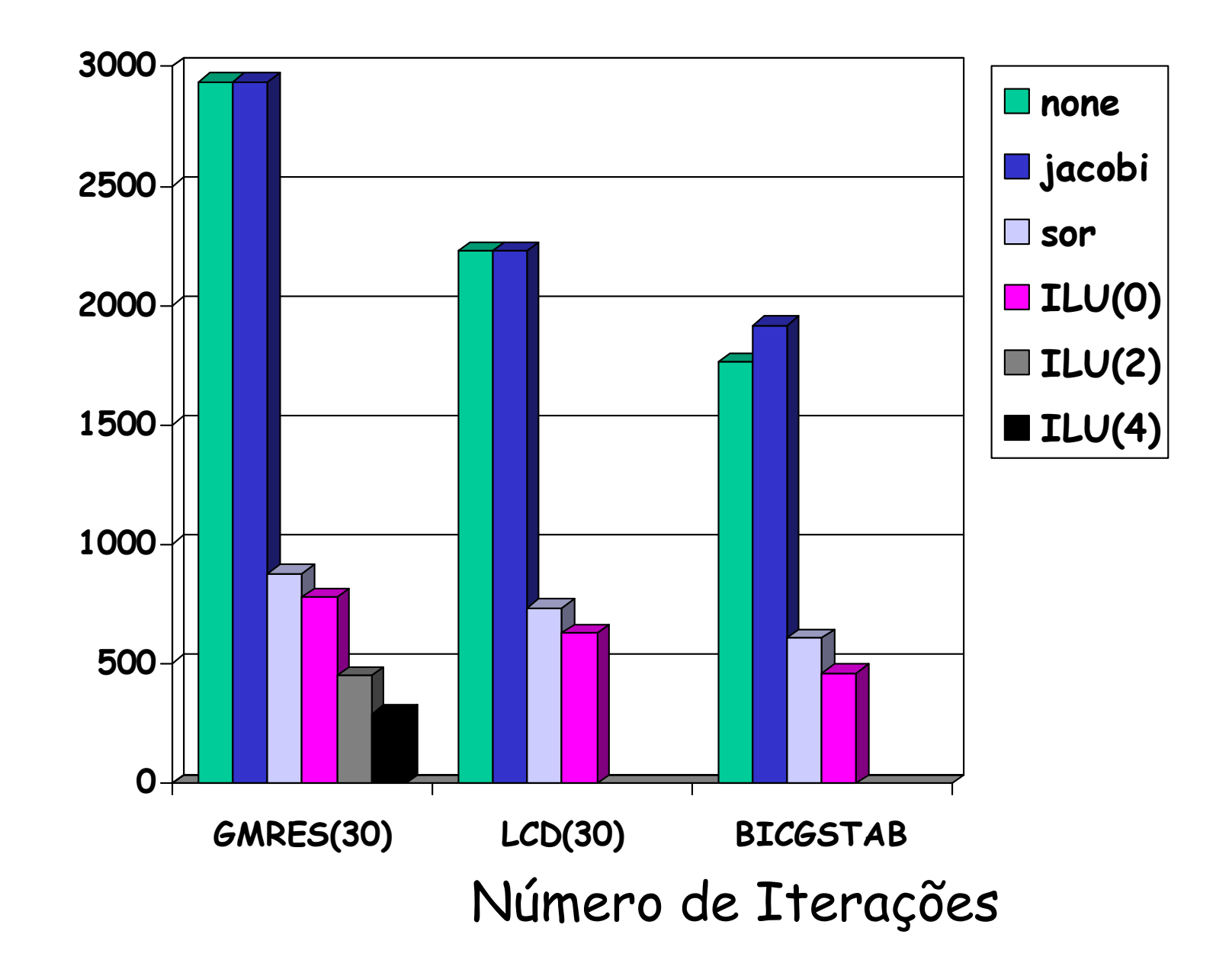

#### GMRES, LCD, BI-CGSTAB x Precondicionadores**POCKTE OMNES GENTLES**

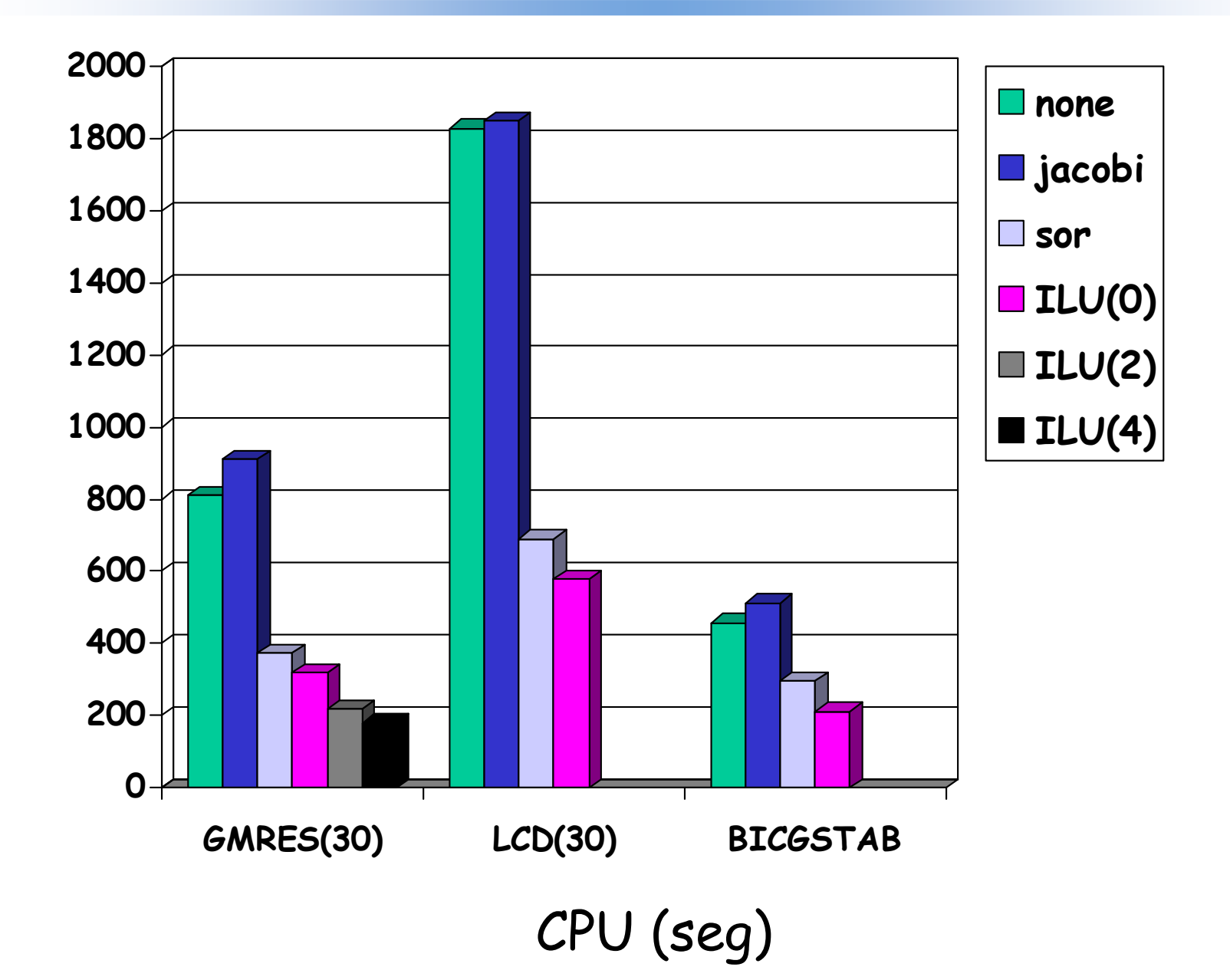

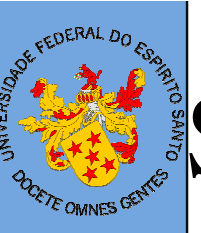

### Sistemas Não-Lineares

Equação de transferência Equação de convecção de calor

$$
- \nabla.(k(u)\nabla u) = f
$$

e difusão

$$
f \qquad Cu \nabla. u - \nabla^2 u = f
$$

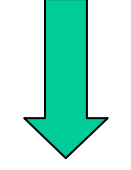

Formulação de DiferençasFinitas

$$
F(u_1, u_2, ..., u_N) = \begin{bmatrix} f_1(u_1, u_2, ..., u_N) \\ \vdots \\ f_N(u_1, u_2, ..., u_N) \end{bmatrix} = \begin{bmatrix} 0 \\ \vdots \\ 0 \end{bmatrix}
$$

## Método de Newton Inexato - Algoritmo

1. dados F, J, 
$$
u^0
$$
,  $\tau_a$ ,  $\tau_r$ ,  $\eta_{max}$ , g ou t  
\n2.  $r^0 = ||F(u^0)||$   
\n3. enquanto  $||F(u^k)|| > \tau_r r^{0+} \tau_a$  faca  
\n3.1. escolher critério de parada  $\eta_k$   
\n3.2. calcular  $J(u^k)$   
\n3.3. resolver  $J(u^k)s^k = -F(u^k)$  com toler  
\n $\eta_k$   
\n3.4.  $u^{k+1} = u^k + s^k$   
\n3.5. avaliar  $F(u^k)$   
\nCritério de Kelley  
\n $\eta_k = \min \left\{\eta_{max}, \left(\frac{||F(u^k)||}{r_0}\right)^t\right\}$   
\n $\pi_k = 0$   
\n $\eta_k = 0$   
\n $\eta_k = 0$   
\n $\eta_k = 0$   
\n $\eta_k = 0$   
\n $\eta_k = 0$  and  $\eta \eta_{k-1}^2 < 0.1$ 

$$
\left[\min(\eta_{\max}, \max(\frac{\|F(u^k)\|^2}{\|F(u^{k-1})\|^2}, \eta \eta_{k-1}^2), \quad k > 0 \text{ and } \eta \eta_{k-1}^2 \ge 0.1\right]
$$

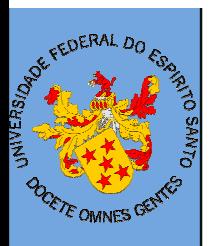

### Exemplo Numérico: tranferência de calorcom condutividade quadrática

∇(k(u).<sup>∇</sup>u) = 0 em (0,1)x(0,1) bc: u(x,0) = u(1,y) = 10 e u(x,1) = u(0,y) = 1000onde: k(u) = 0.001(1 + 0.01u + 0.0002u² )Mesh 64x64

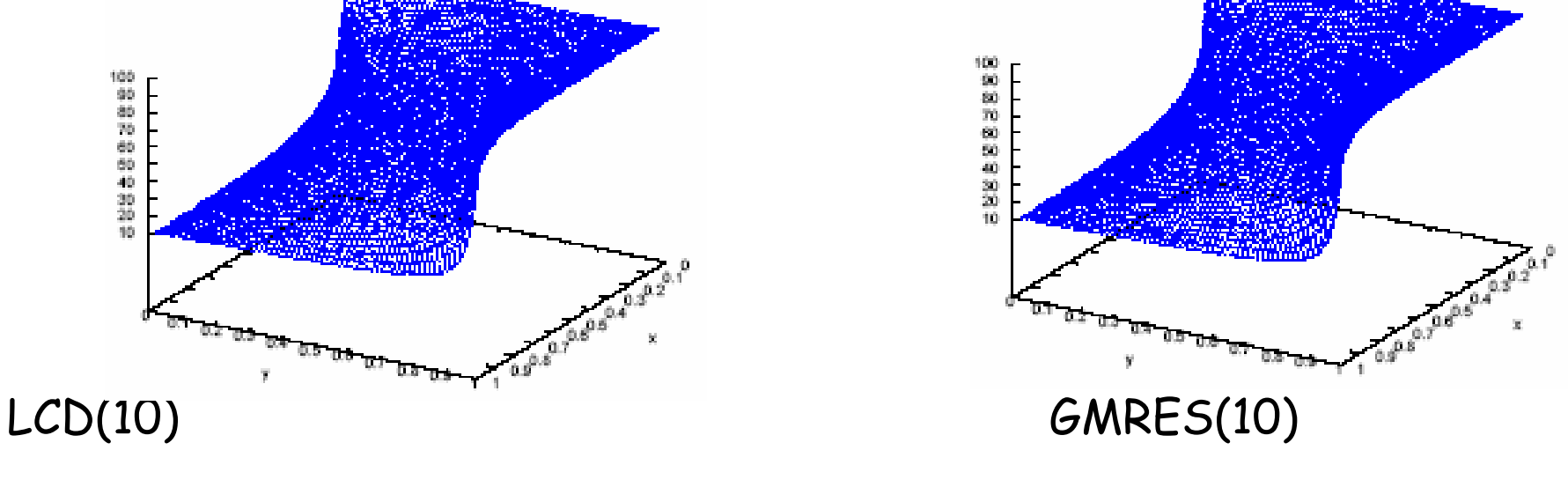

Fonte: Pessoa, Valentim, Melotti, Valli e Catabriga – ENCIT2004

### Exemplo Numérico: tranferência de calorcom condutividade quadrática

**ZE OMNES** 

#### Convergência

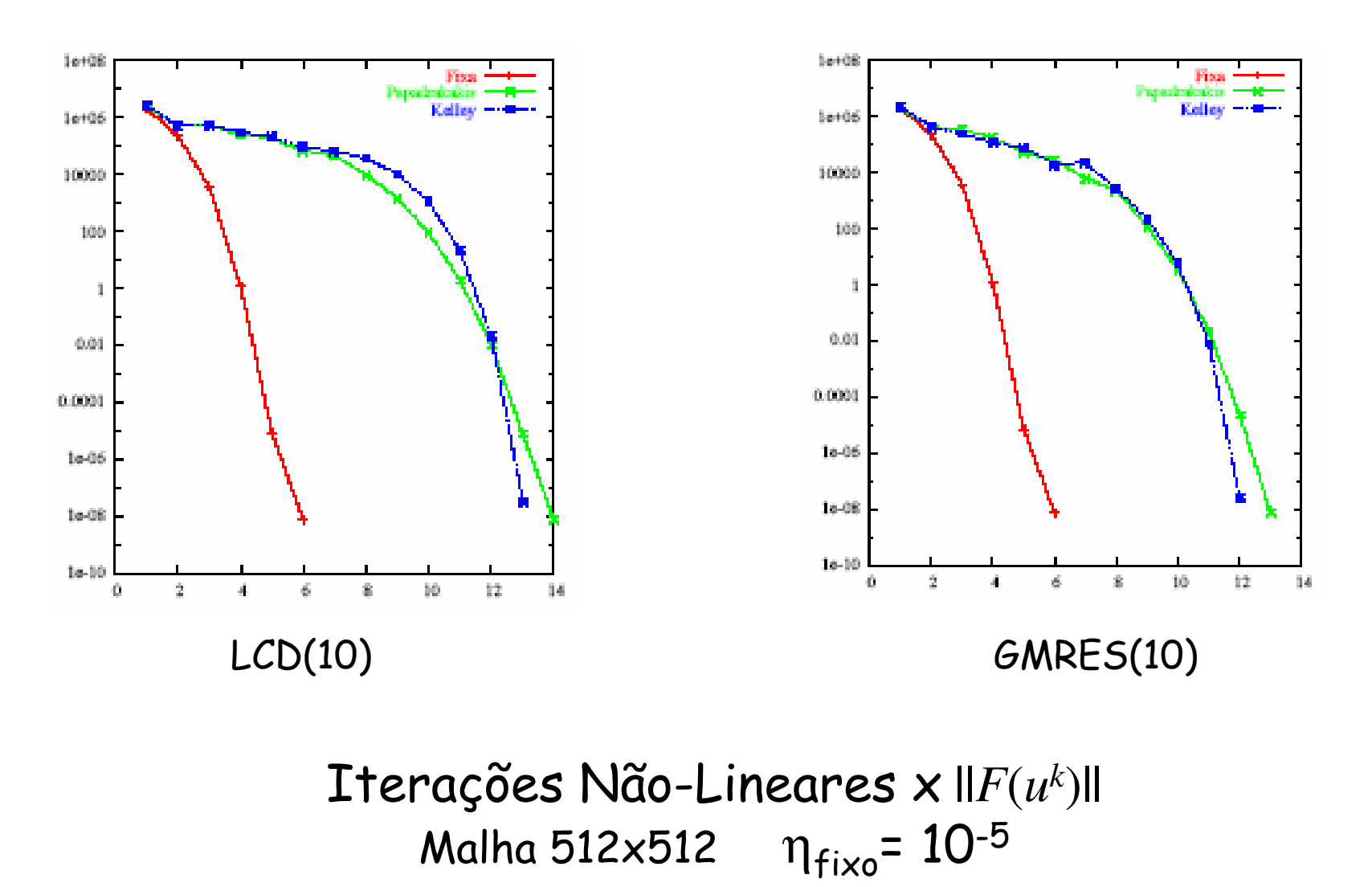

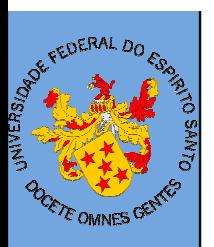

Exemplo Numérico: tranferência de calorcom condutividade quadrática

Tempo computacional – malha 512x512

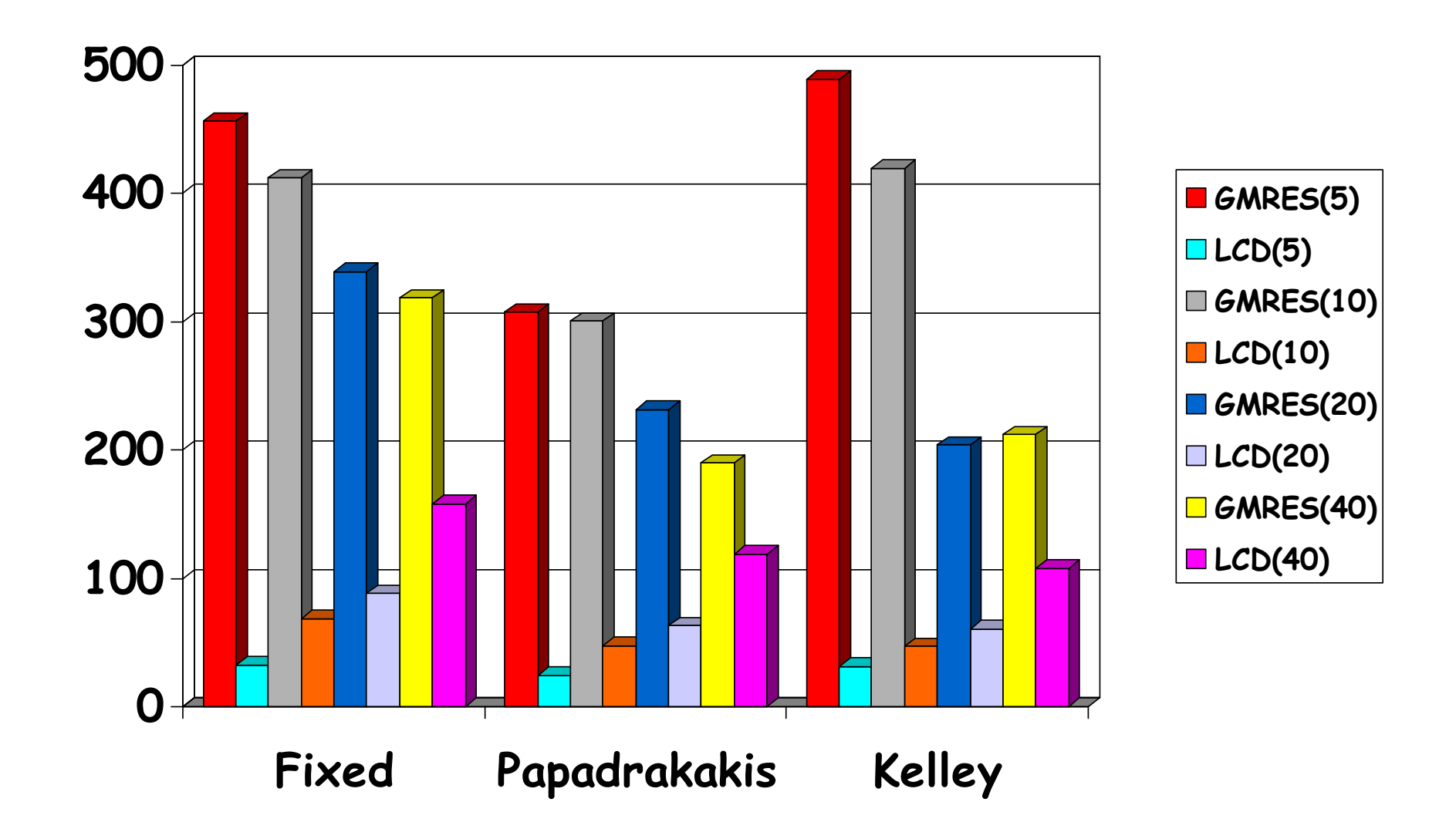

#### **Exemplo Numérico: convecção e difusão** não-linear**POLETE OMNES GENTLES**

$$
-\nabla^2 u + 20u\nabla.u = g
$$
 em  $(0,1)x(0,1)$ 

bc: 
$$
u(x,0) = u(1,y) = u(x,1) = u(0,y) = 0
$$

g tal que uexata=  $10xy(1-x)(1-y)exp(x4.5)$ 

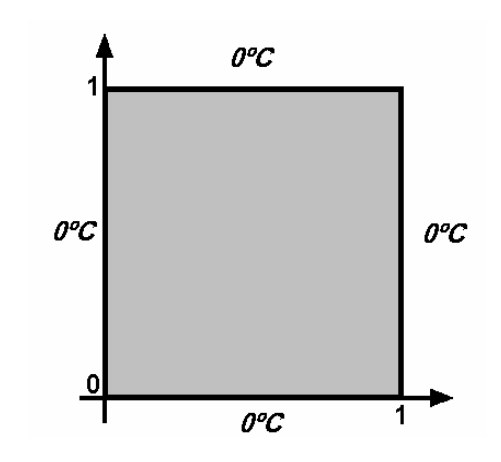

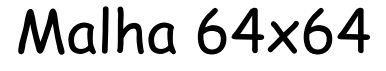

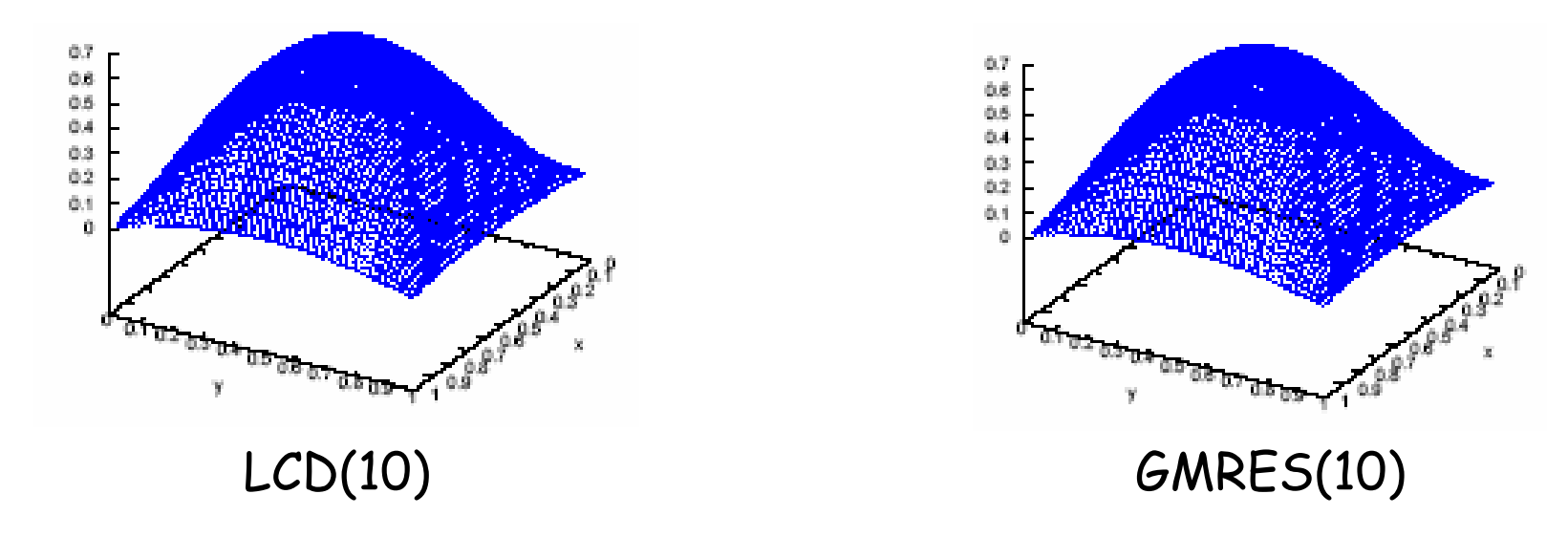

#### **Exemplo Numérico: convecção e difusão** não-linear**ODETE OMNES GENTLES**

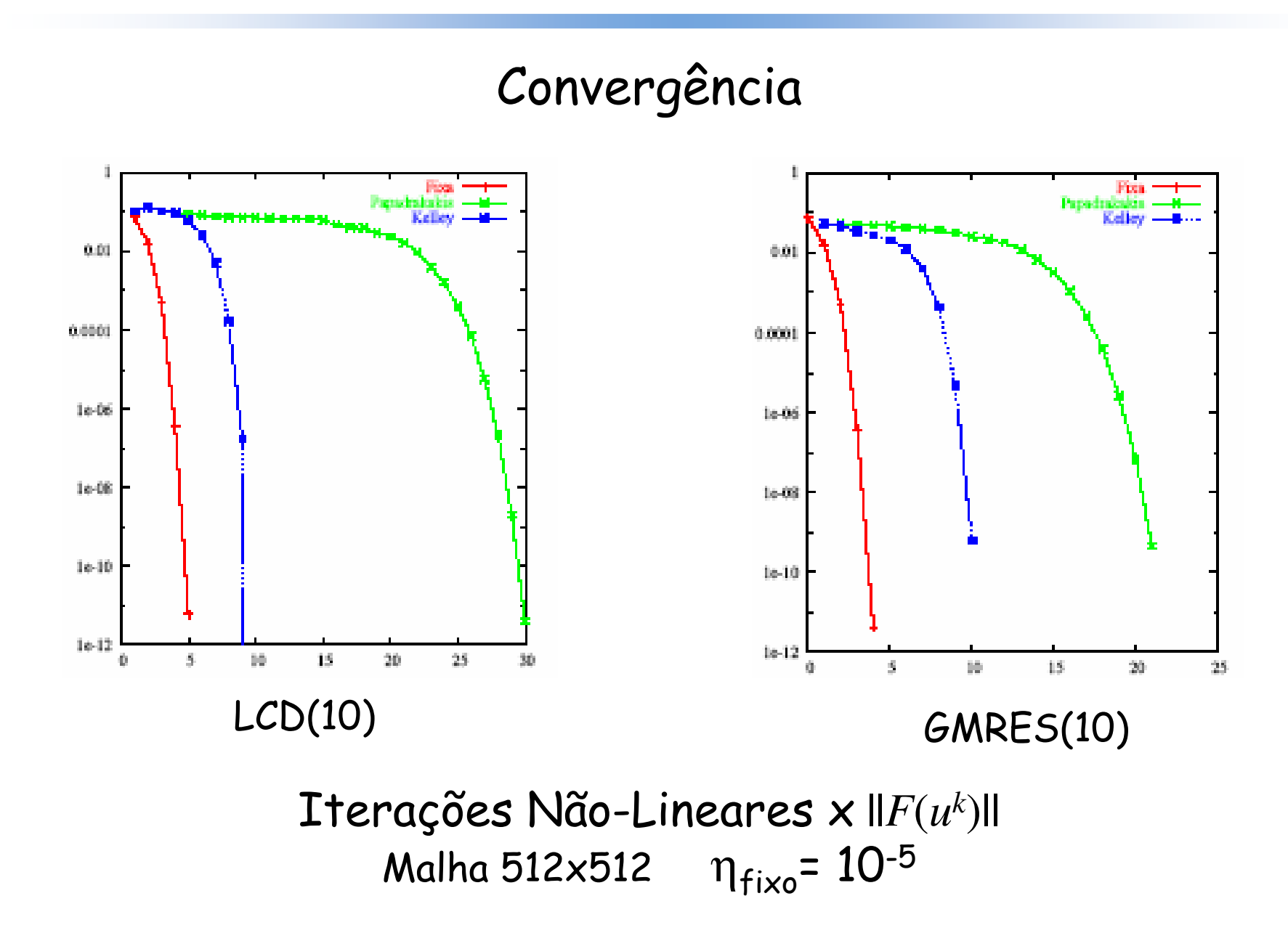

#### Exemplo Numérico: covencção e difusão não-linear**POCETE OMNES GENTES**

#### Tempo computacional - malha 512x512

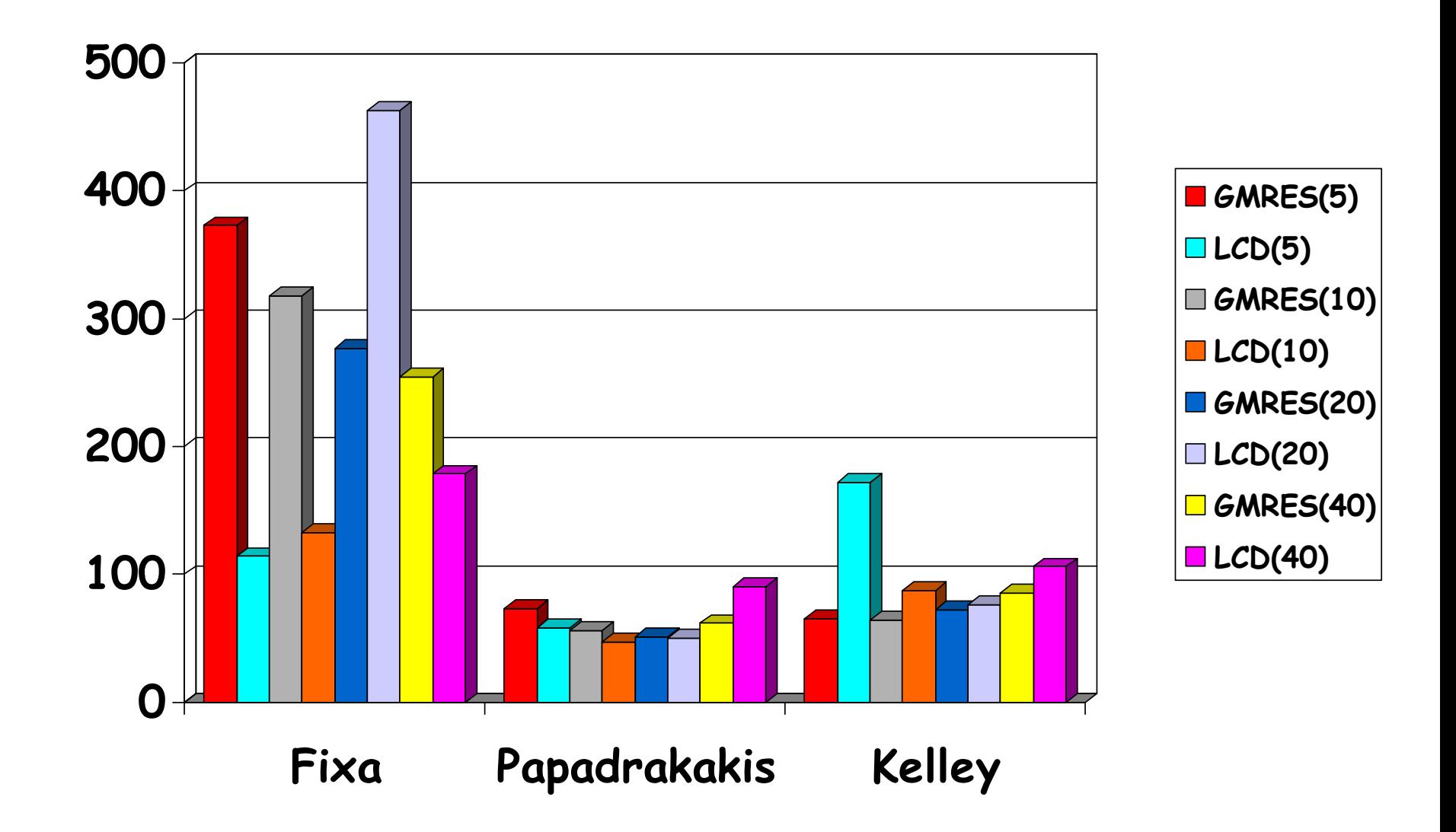

### Conclusões – Estrutura de Dados e Solvers

- ● O caminho do "alto desempenho" …
	- – o que está tentanto implementar? … características dos métodos, condições de convergência, esparsidadeda matriz dos coeficientes,
	- – Como implementar? … cuidado com operações simples! … lembrem-se o código serial deve ser bom!
	- – É muito importante observar o número de operações de ponto flutuante do seu código!
	- – Não existe método "melhor" … pode existir método que funciona melhor sob condições específicas, mas …nunca generalize!

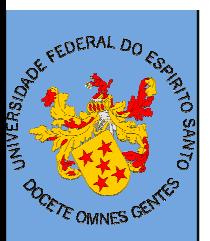

### Lucia Catabriga

luciac@inf.ufes.br

www.inf.ufes.br/~luciac

#### Mestrado em Informática

Aréa: Computação de Alto Desempenho

Departamento de InformáticaLaboratório de Computação de Alto Desempenho – LCADUniversidade Federal do Espírito Santo - UFES